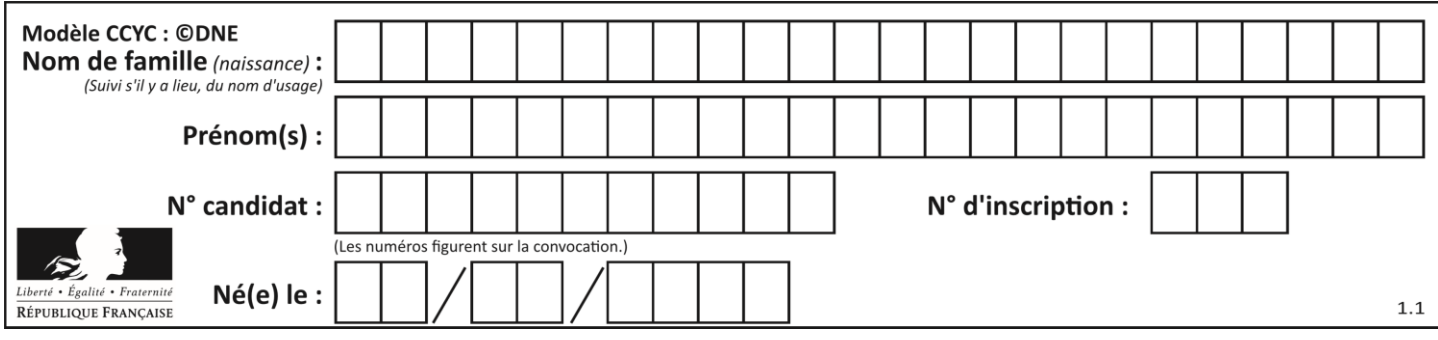

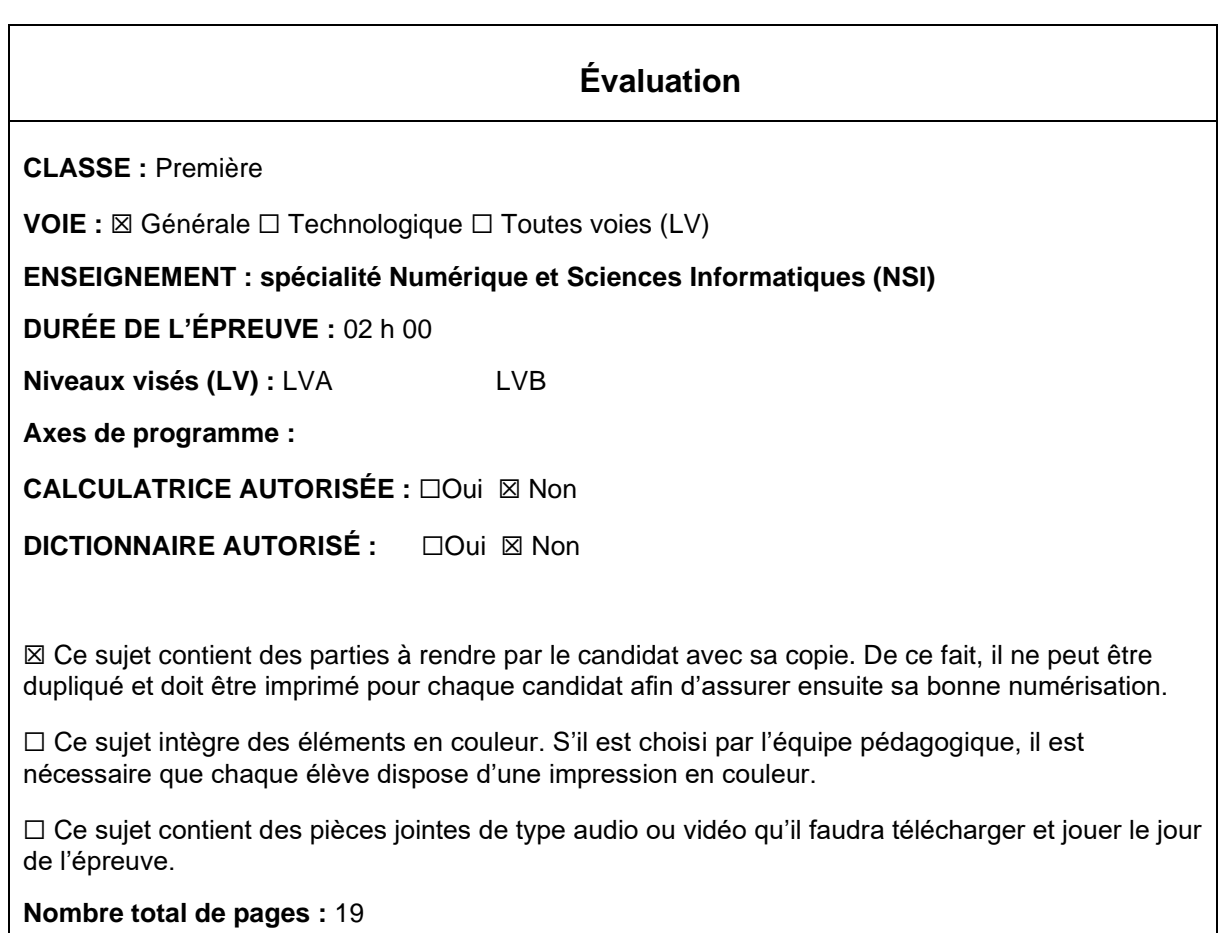

L'épreuve consiste en 42 questions, rangées en 7 thèmes.

Pour chaque question, le candidat gagne 3 points s'il choisit la bonne réponse, perd 1 point s'il choisit une réponse fausse. S'il ne répond pas ou choisit plusieurs réponses, il ne gagne ni ne perd aucun point.

Le total sur chacun des 7 thèmes est ramené à 0 s'il est négatif.

La note finale s'obtient en divisant le total des points par 6,3 et en arrondissant à l'entier supérieur.

## **Le candidat indique ses réponses aux questions en pages 3 et 4. Seules les pages 1 à 4 sont rendues par le candidat à la fin de l'épreuve, pour être numérisées.**

Les questions figurent sur les pages suivantes.

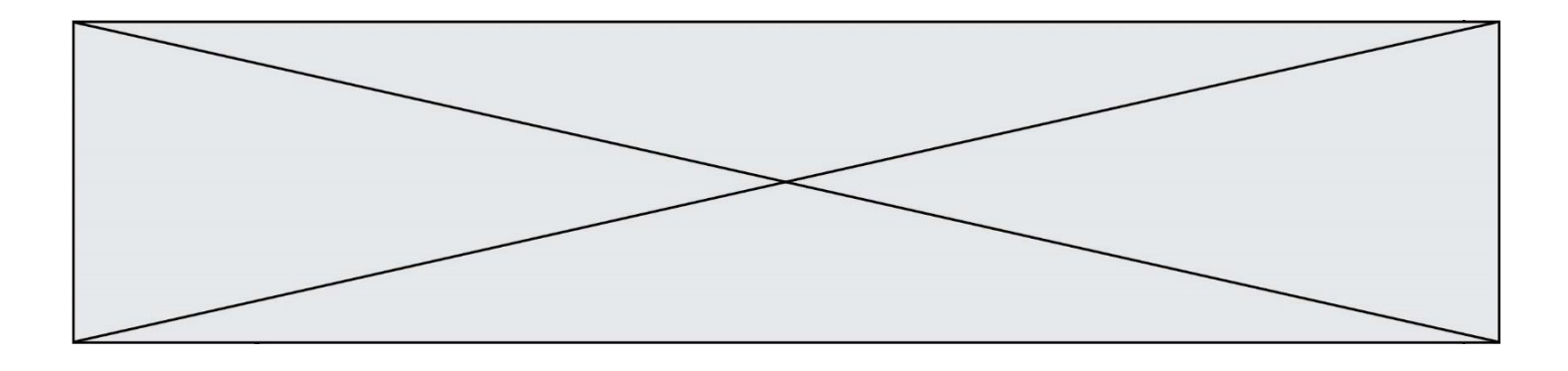

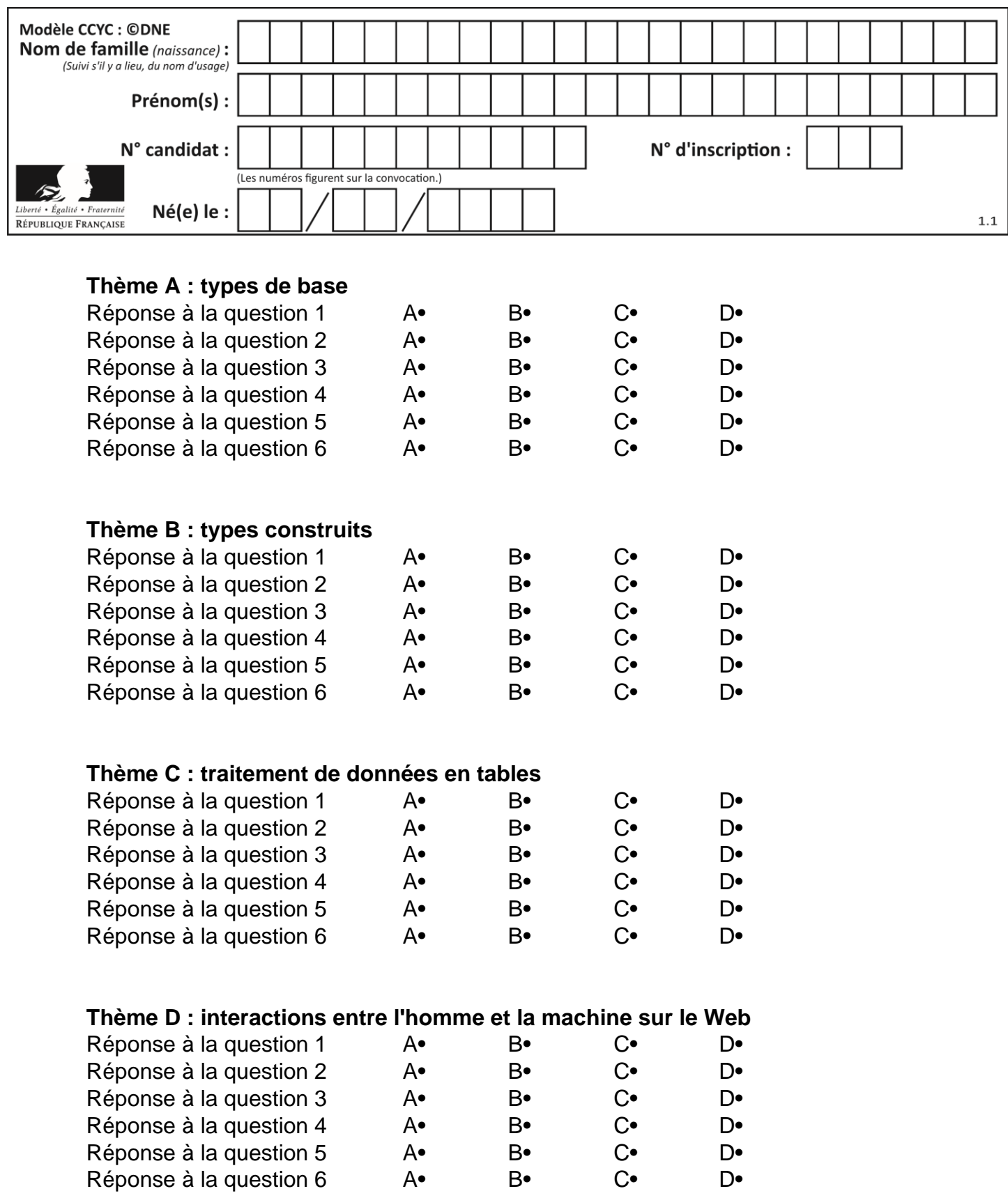

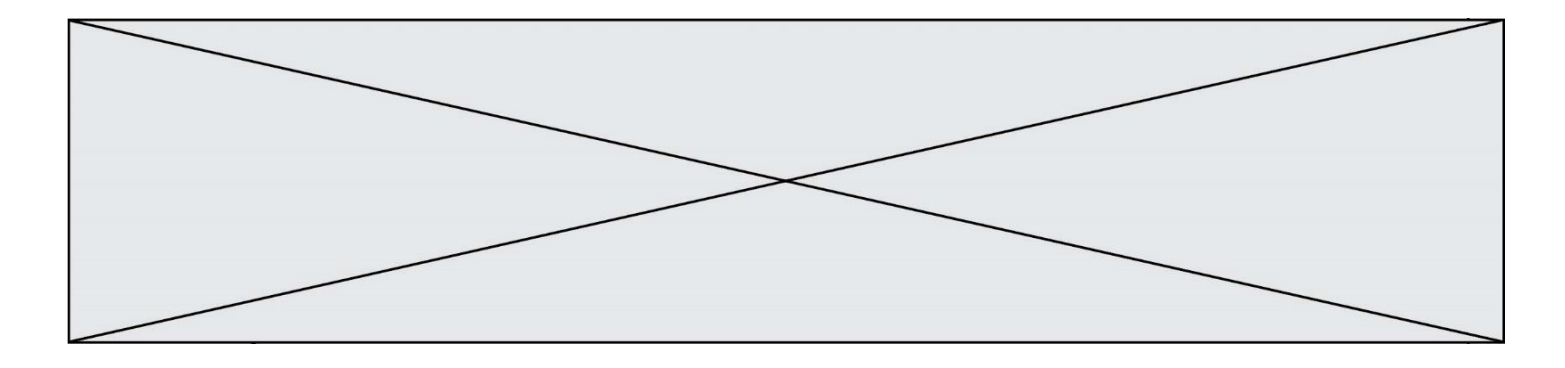

# **Thème E : architectures matérielles et systèmes d'exploitation**

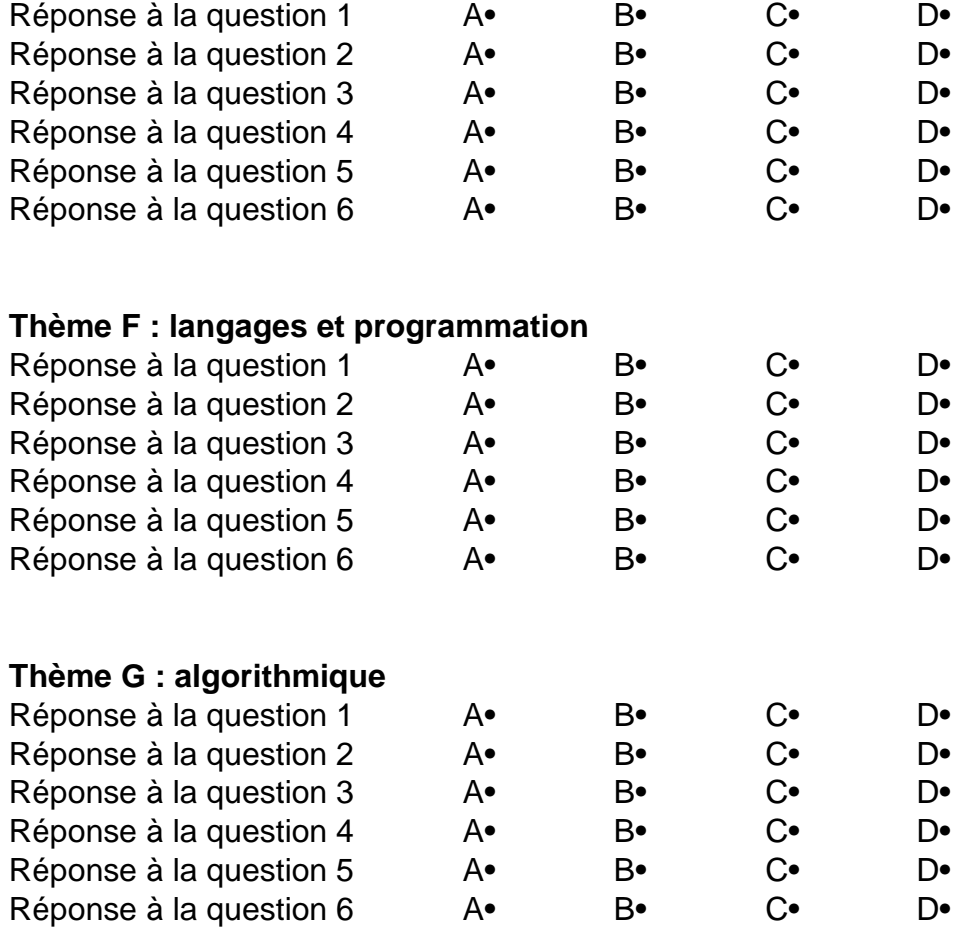

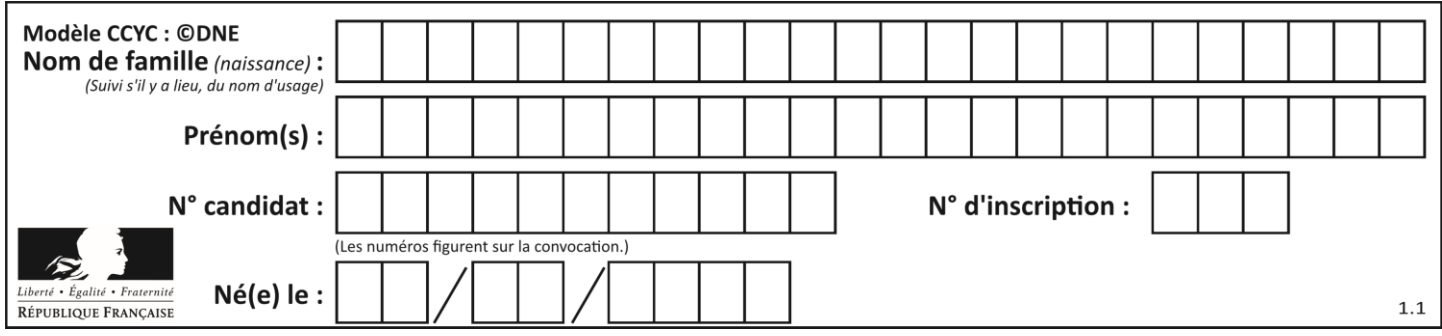

## **Thème A : types de base**

#### **Question A 1**

On veut définir une fonction xor qui renvoie le résultat d'un « ou exclusif » sur ses arguments. Laquelle de ces définitions est-elle correcte ?

#### **Réponses**

```
A def xor(a,b):
      return (not(a) and b) or (a and b) 
B def xor(a,b):
      return (a or b) and not(a) 
C def xor(a,b):
      return (a and not(b)) or (b and not(a))
D def xor(a,b):
       return (a or not(b)) and (b or not(a))
```
#### **Question A 2**

Quelle est l'écriture décimale de l'entier dont la représentation en binaire non signé est 0001 0101 ?

#### **Réponses**

- A 15
- B 21
- C 111
- D 420

#### **Question A 3**

Parmi les quatre expressions suivantes, laquelle s'évalue en True ?

#### **Réponses**

- A False and (True and False)
- B False or (True and False)
- C True and (True and False)
- D True or (True and False)

#### **Question A 4**

Quel est le plus grand entier positif (non signé) représentable en binaire sur 2 octets (c'est-à-dire 16 bits) ?

#### **Réponses**

- A  $2^{15}-1$
- **B**  $2^{15}$
- $\mathsf{C}$  $2^{16} - 1$
- $D = 2^{16}$

**Question A 5** En base 2, l'entier 2019 s'écrit :

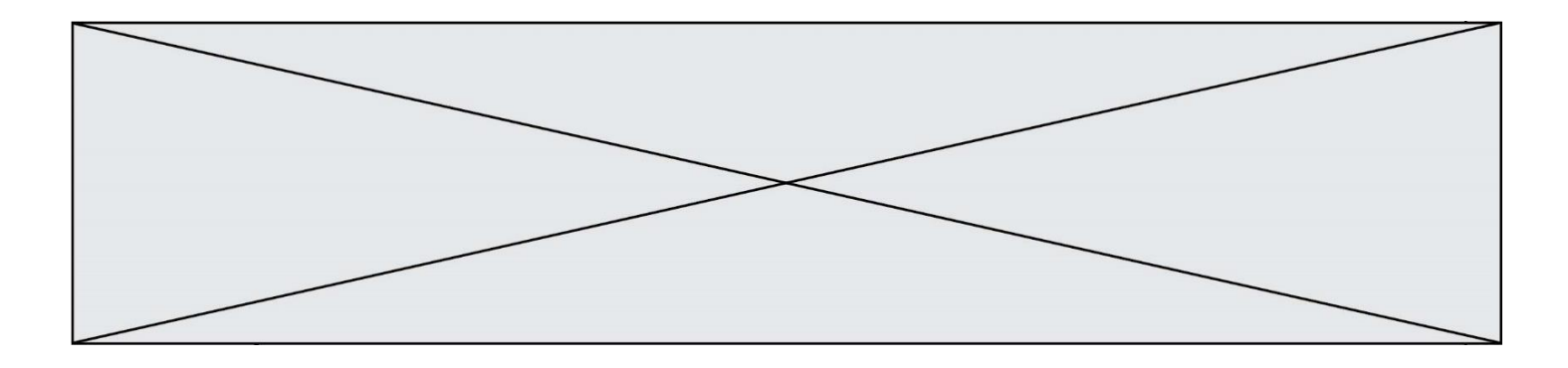

- A 111 1110 0011
- B 7E3
- C 110 0011 1111
- D 3E7

## **Question A 6**

Quel est le résultat de l'addition binaire 0010 0110 + 1000 1110 ? *Réponses*

- 
- A 1010 1110<br>B 0000 0110 0000 0110
- C 1011 0100
- D 0101 0001

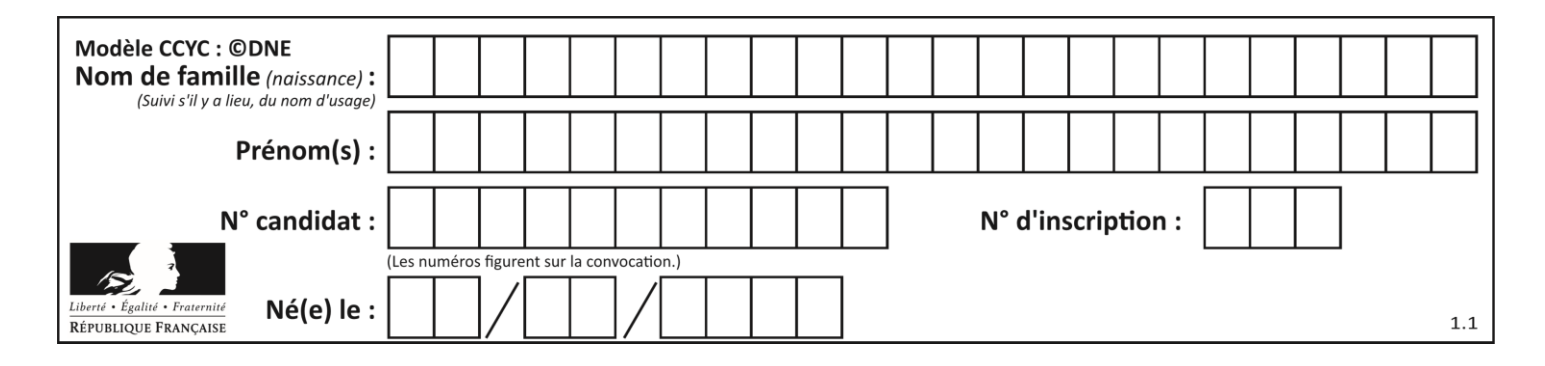

## **Thème B : types construits**

#### **Question B 1**

On considère deux entiers strictement positifs L et C. On note  $n = L*C$  leur produit et on écrit la fonction suivante, qui construit un tableau de L lignes et C colonnes, contenant les entiers consécutifs de 0 à n-1 :

```
def construitTable(L,C):
  t = []for i in range(L):
     ligne = []
     for j in range(C):
        ......
     t.append(ligne)
  return t
```
Par exemple, l'appel construitTable(2,3) doit renvoyer la table :

[ [0, 1, 2],  $[3, 4, 5]$  ]

Que faut-il écrire à la place des points de suspension pour obtenir ce résultat ?

```
Réponses
```

```
A ligne.append(i + C * j)B ligne.append(L * i + j)
```
- C ligne.append $(i + L * j)$
- D ligne.append $(C*ii + j)$

## **Question B 2**

Quelle instruction permet d'affecter la liste [0, 1, 4, 9, 16] à la variable tableau ?

#### *Réponses*

```
A tableau = [i**2 for i in range(4)]B tableau = [i**2 for i in range(5)]C tableau = [i**2 for i in range(16)]D tableau = [i**2 for i in range(17)]
```
#### **Question B 3**

Après l'affectation suivante :

```
alphabet = [ 'A', 'B', 'C', 'D', 'E', 'F', 'G', 'H', 'I', 'J', 'K', 'L', 'M', 
              'N', 'O', 'P', 'Q', 'R', 'S', 'T', 'U', 'V', 'W', 'X', 'Y', 'Z' ]
```
Quelle est l'expression qui permet d'accéder à la lettre E ?

```
Réponses
```

```
A alphabet.E
```

```
B alphabet['E']
```
- C alphabet[4]
- D alphabet[5]

#### **Question B 4**

Soit le code ci-dessous :

 $tableau = [5, 8, 6, 9]$  $a =$  tableau[2]

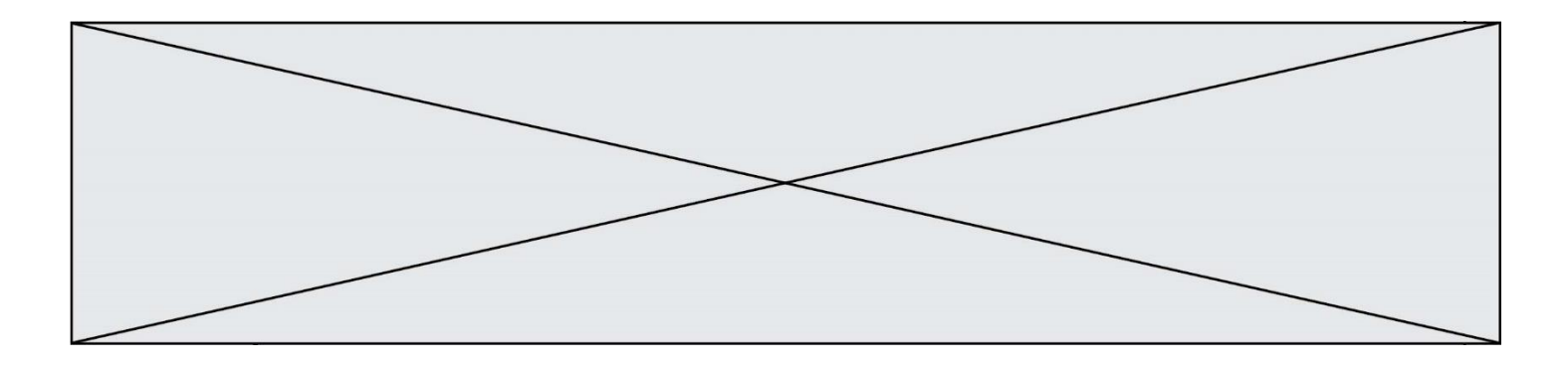

Après son exécution, quelle valeur contient la variable a ?

### **Réponses**

- A 2
- B 6
- C 8
- D [5, 8]

## **Question B 5**

Un programme Python présente la ligne suivante :

 $x =$  ["x1", "x2", "x3"]

Elle définit :

#### *Réponses*

- A une liste de trois éléments
- B un tuple de trois éléments
- C une fonction acceptant trois paramètres
- D un dictionnaire associant la valeur x2 à la clé x1 d'indice x3

## **Question B 6**

On définit :

resultat =  $[i*2 for i in range(10)]$ 

Quelle est la valeur de resultat ?

- A [0, 1, 2, 3, 4, 5, 6, 7, 8, 9] B [0, 2, 4, 6, 8, 10, 12, 14, 16, 18] C [0, 2, 4, 6, 8, 10, 12, 14, 16, 18, 20]
- D [2, 4, 6, 8, 10, 12, 14, 16, 18]

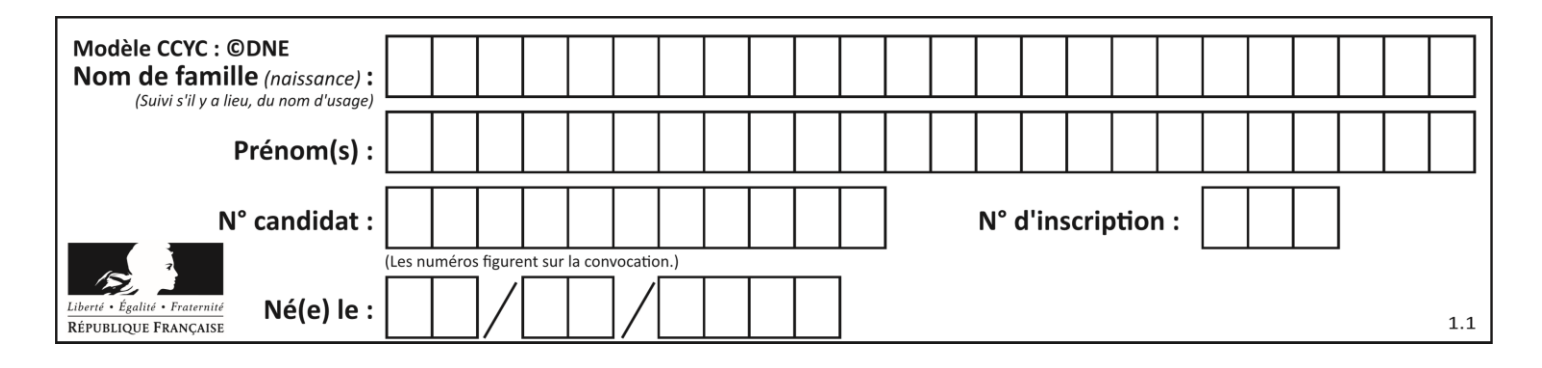

## **Thème C : traitement de données en tables**

## **Question C 1**

On exécute le code suivant :

```
table = [ ['lovelace', 'ada', 1815, 1852],
               ['von neumann','john', 1903, 1957],
               ['turing', 'alan', 1912, 1954], 
               ['mccarthy', 'john', 1927, 2011], 
               ['floyd', 'robert', 1936, 2001] ]
   L = [1]for index in range(len(table)):
      if table[index][3] > 1954:
         L.append(index)
Quelle est la valeur de la liste L à la suite de cette exécution ?
Réponses
```

```
A ['von neumann','mccarthy','floyd']
B [1957,2011,2001]
C [1,3,4]
D ['lovelace','turing']
```
#### **Question C 2**

On définit :

T = [ {'fruit': 'banane', 'nombre': 25}, {'fruit': 'orange', 'nombre': 124}, {'fruit': 'pomme', 'nombre': 75}, {'fruit': 'kiwi', 'nombre': 51} ]

Quelle expression a pour valeur le nombre de pommes ?

#### **Réponses**

- A T[2]['nombre']
- B T[2,'nombre']
- C T[3]['nombre']
- D T[3,'nombre']

#### **Question C 3**

Laquelle de ces affirmations est vraie ?

#### **Réponses**

- A on ne peut accéder au contenu d'un fichier CSV que par l'intermédiaire d'un programme Python
- B CSV est un format de chiffrement des données
- C le format CSV a été conçu pour assurer la confidentialité d'une partie du code d'un programme
- D les fichiers CSV sont composés de données séparées par des caractères comme des virgules

#### **Question C 4**

On exécute le script suivant :

```
a = [1, 2, 3]b = [4, 5, 6]c = a + b
```
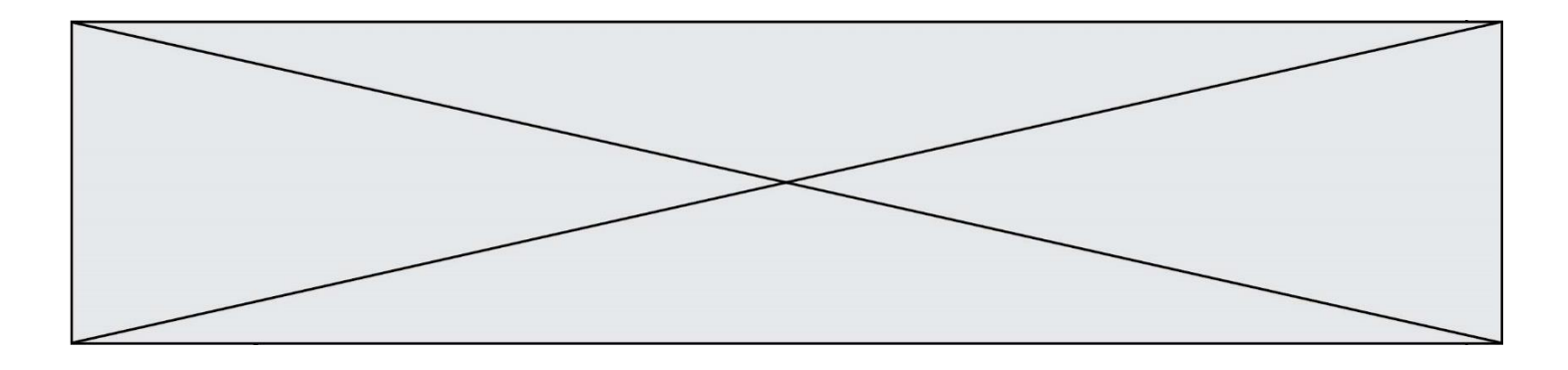

Que contient la variable c à la fin de cette exécution ?

### **Réponses**

A [5,7,9] B [1,4,2,5,3,6] C [1,2,3,4,5,6] D [1,2,3,5,7,9]

## **Question C 5**

On considère la table suivante :

t = [ {'type': 'marteau', 'prix': 17, 'quantité': 32}, {'type': 'scie', 'prix': 24, 'quantité': 3}, {'type': 'tournevis', 'prix': 8, 'quantité': 45} ]

Quelle expression permet d'obtenir la quantité de scies ?

#### **Réponses**

```
A t[2]['quantité']
B t[1]['quantité']
C t['quantité'][1]
D t['scies']['quantité']
```
## **Question C 6**

Quelle est la valeur de x après exécution du programme ci-dessous ?

```
t = [[3,4,5,1], [33,6,1,2]]
x = t[0][0]for i in range(len(t)):
  for j in range(len(t[i])):
     if x < t[i][j]:x = t[i][j]
```
#### *Réponses*

A 3 B 5

C 6

```
D 33
```
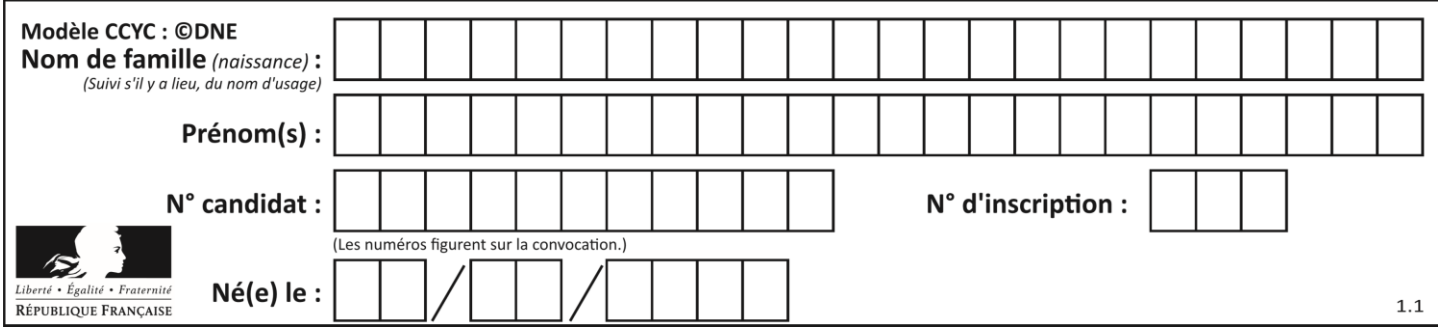

## **Thème D : interactions entre l'homme et la machine sur le Web**

### **Question D 1**

Pour analyser les réponses saisies par l'utilisateur dans un formulaire d'une page Web personnelle, hébergée chez un fournisseur d'accès à internet, on dispose du code suivant :

```
<?php if ($_POST['choix']=='choix4')
     {echo 'Bravo,';}
        else
     {echo "Non, vous vous trompez !";}
     ?>
```
Où s'exécutera ce code ?

#### **Réponses**

- A dans le premier routeur permettant d'accéder au serveur
- B dans le dernier routeur permettant d'accéder au serveur
- C dans le serveur qui héberge la page personnelle
- D dans la machine de l'utilisateur qui consulte la page personnelle

#### **Question D 2**

Un internaute clique sur un lien qui envoie la requête HTTP suivante à un serveur :

http://jaimelaneige.com/ma\_planche/traitement.php?nom=Snow&prenom=Jon

Quelle est l'adresse du serveur ?

#### **Réponses**

- A jaimelaneige
- B jaimelaneige.com
- C jaimelaneige.com/ma\_planche
- D jaimelaneige.com/ma\_planche/traitement.php

#### **Question D 3**

On considère l'extrait suivant d'une page web d'un site de vente en ligne.

```
<form id="fmCreerCommande" name="fmCreerCommande" action="gestion.php" method="post">
  <input type="HIDDEN" name="reference" value="F1245">
  <label for="quantite" class="dropdown">Quantité :</label>
  <select name="quantite" autocomplete="off" id="quantite" class="dropdown">
     <option value="1" selected>1</option>
     <option value="2">2</option>
     <option value="3">3</option>
  </select>
  <div id="btnMulti" class="clValidBtn">
     <input type="button" value="Ajouter" class="btn" onclick="ajouterProduit()">
  \langlediv\rangle</form>
```
Quelle est la méthode utilisée pour transmettre les informations saisies dans ce formulaire ?

#### **Réponses**

A La méthode HIDDEN

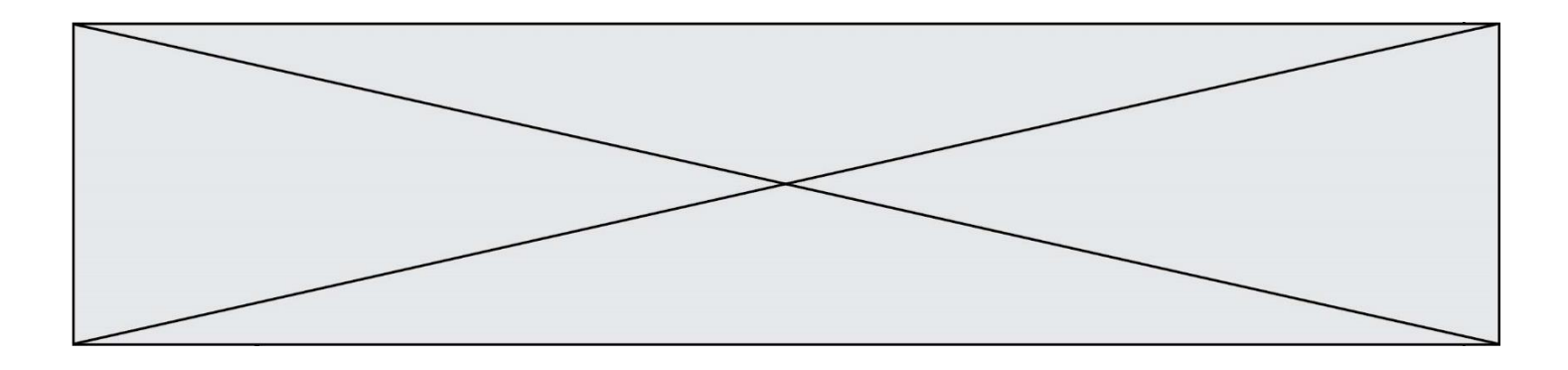

- B La méthode GET
- C La méthode POST
- D La méthode SELECT

## **Question D 4**

Mehdi a écrit une page HTML contenant des éléments input de formulaire. Il place ces éléments de formulaire :

### *Réponses*

- A entre la balise <form> et la balise </form>
- B entre la balise <formulary> et la balise </formulary>
- C entre la balise <code> et la balise </code>
- D entre la balise <script> et la balise </script>

#### **Question D 5**

Dans une page HTML, lequel de ces codes permet la présence d'un bouton qui appelle la fonction javascript afficher\_reponse() lorsque l'utilisateur clique dessus ?

#### *Réponses*

- A <a href="afficher\_reponse()">Cliquez ici</a>
- B <button if\_clicked="afficher\_reponse()">Cliquez ici</button>
- C <button value="Cliquez ici"><a> afficher\_reponse()</a></button>
- D <br/>button onclick="afficher\_reponse()">Cliquez ici</button>

#### **Question D 6**

Parmi les propriétés suivantes d'une balise <br />button /> dans une page HTML, laquelle doit être rédigée en langage JavaScript ?

- A la propriété name
- B la propriété type
- C la propriété onclick
- D la propriété id

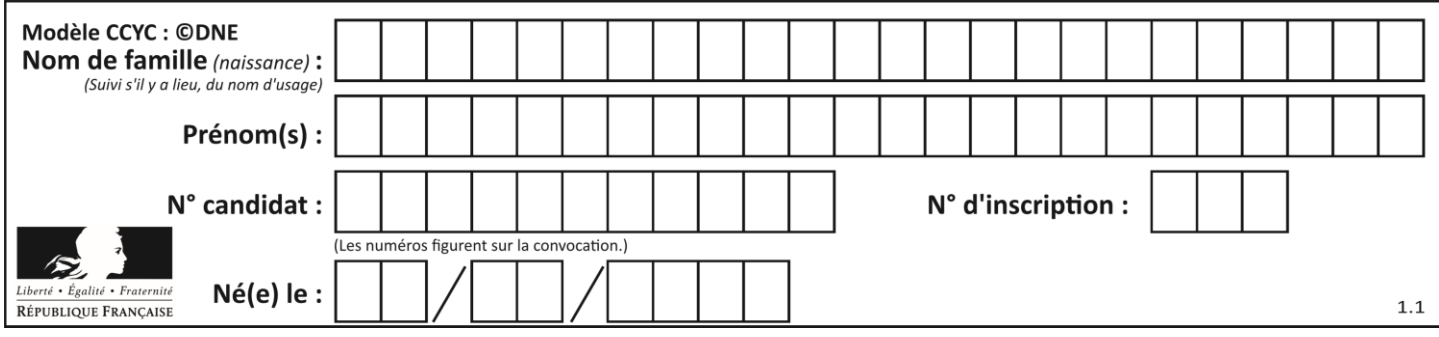

## **Thème E : architectures matérielles et systèmes d'exploitation**

## **Question E 1**

Lequel de ces systèmes d'exploitation est sous licence propriétaire ? *Réponses*

- A Android
- B Linux
- C Windows
- D Ubuntu

#### **Question E 2**

Sur la configuration IP d'une machine nommée MACH01 on peut lire :

adresse Ipv4 : 172.16.100.201 Masque de sous-réseau : 255.255.0.0 Passerelle : 172.16.0.254

Sur la configuration IP d'une machine nommée MACH02 on peut lire :

adresse Ipv4 : 172.16.100.202 Masque de sous-réseau : 255.255.0.0 Passerelle : 172.16.0.254

Depuis la machine MACH02, à l'aide de quelle commande peut-on tester le dialogue entre ces deux machines ?

## **Réponses**

- A ping 172.16.100.201
- B ping 172.16.100.202
- C ping 172.16.100.254
- D ping 255.255.0.0

#### **Question E 3**

Quel composant électronique, inventé vers le milieu du 20<sup>e</sup> siècle, a permis le développement des ordinateurs actuels ?

#### *Réponses*

- A le condensateur
- B la résistance
- C le transistor
- D la diode

#### **Question E 4**

Quel est le rôle de l'unité arithmétique et logique dans un processeur ?

#### *Réponses*

- A réaliser les branchements
- B définir la base des opérations arithmétiques : binaire, octale ou hexadécimale
- C effectuer les calculs
- D gérer le contrôle interne du processeur

## **Question E 5**

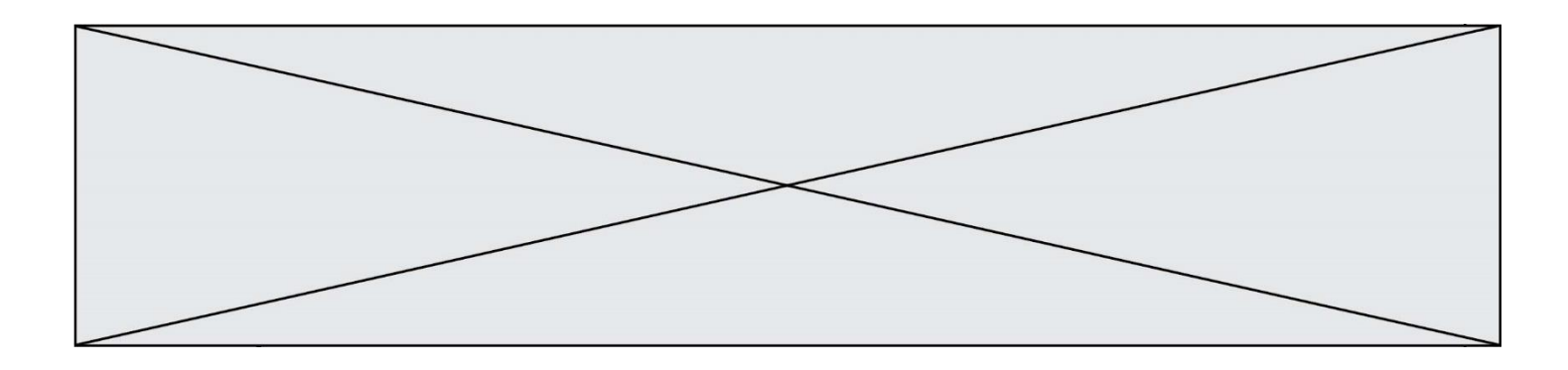

Quelle est la racine du système de fichiers de Linux ?

## **Réponses**

- A /
- B root<br>C sudo
- C sudo<br>D home
- home

## **Question E 6**

Quel est le principal rôle d'une carte mère dans un ordinateur ? *Réponses*

- A stocker les informations en mémoire vive
- B exécuter les instructions en langage machine<br>C reproduire le processeur en plusieurs exemple
- reproduire le processeur en plusieurs exemplaires
- D connecter les différents composants de l'ordinateur

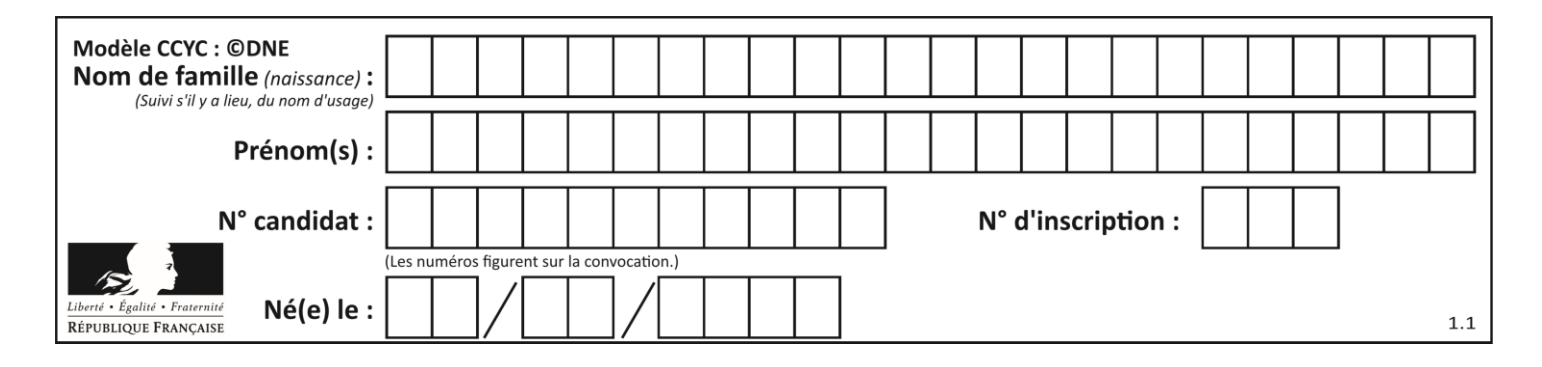

## **Thème F : langages et programmation**

## **Question F 1**

On souhaite écrire une fonction qui renvoie le maximum d'une liste d'entiers :

```
def maximum(L):
  m = L[0]for i in range(1,len(L)):
     if .........:
        m = L[i]return m
```
Par quoi faut-il remplacer les pointillés pour que cette fonction produise bien le résultat attendu ?

## **Réponses**

A i > m B L[i] > m  $C \qquad L[i] \ge L[i-1]$  $D$   $L[i] > L[i+1]$ 

## **Question F 2**

On définit la fonction suivante : def rey(n):

 $i = 1$ while  $i \leq n$ :  $i = 2 \star i$ return i Quelle valeur renvoie l'appel rey(100) ?

#### **Réponses**

```
A \qquad \emptyset
```
B 64 C 100

```
D 128
```
## **Question F 3**

Quelles sont les valeurs des variables x et y à la fin de l'exécution du script suivant :

```
x = 4while x > 0:
  y = 1while y < x:
     y = y + 1x = x - 1
```
### **Réponses**

- A l'exécution ne termine pas !
- B la valeur de x est 0, celle de y est 0
- C la valeur de x est 0, celle de y est 1
- D la valeur de x est -1, celle de y est 0

## **Question F 4**

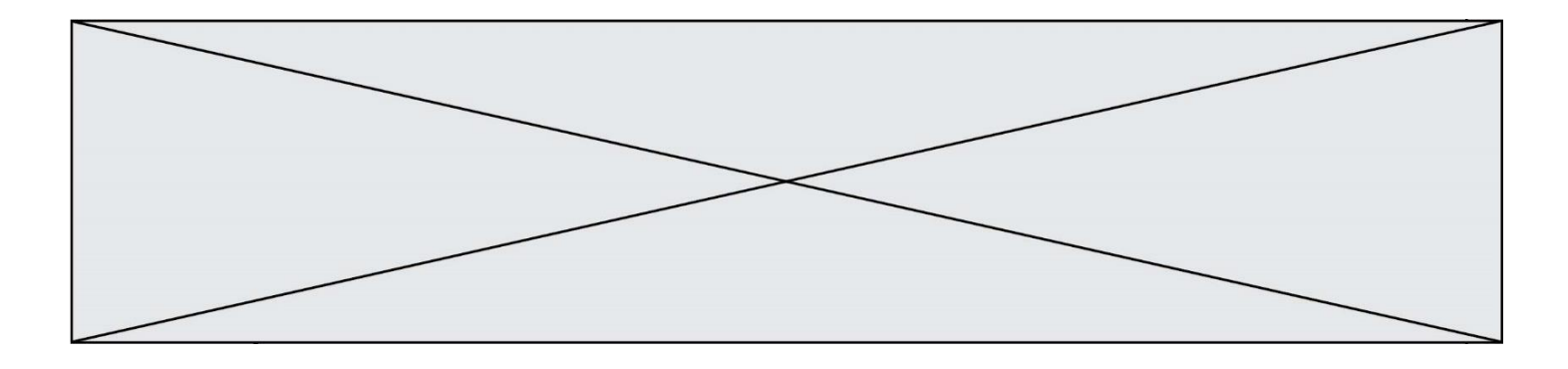

Soit T un tableau de flottants, a et b deux entiers. On considère une fonction nommée somme renvoyant la somme des éléments du tableau d'indice compris entre a et b définie par :

```
def somme(T, a, b):
  S = 0for i in range(a, b+1) :
     S = S + T[i]return S
```
Quel ensemble de préconditions doit-on prévoir pour cette fonction ?

*Réponses*

- $A$   $a < b$
- B a < longueur(T) et b < longueur(T)
- C  $a \leq b \leq \text{longueur}(T)$
- D a <= b < longueur(T) et T est un tableau trié

#### **Question F 5**

Karine écrit une bibliothèque Python, nommée GeomPlan, de géométrie plane dont voici un extrait :

import math

```
def aireDisque(R):
   return math.pi * R**2
```
Gilles utilise cette bibliothèque pour calculer l'aire d'un disque de rayon 8. Laquelle des instructions suivantes renvoie un message d'erreur ? *Réponses*

- A import GeomPlan GeomPlan.aireDisque(8)
- B import GeomPlan aireDisque(8)
- C from GeomPlan import \* aireDisque(8)
- D from GeomPlan import aireDisque aireDisque(8)

#### **Question F 6**

Quelle est la valeur de la variable b à la fin de l'exécution du script suivant ?

 $a = 2$  $h = 5$ if  $a > 8$ :  $b = 10$ elif  $a > 6$ :  $h = 3$ 

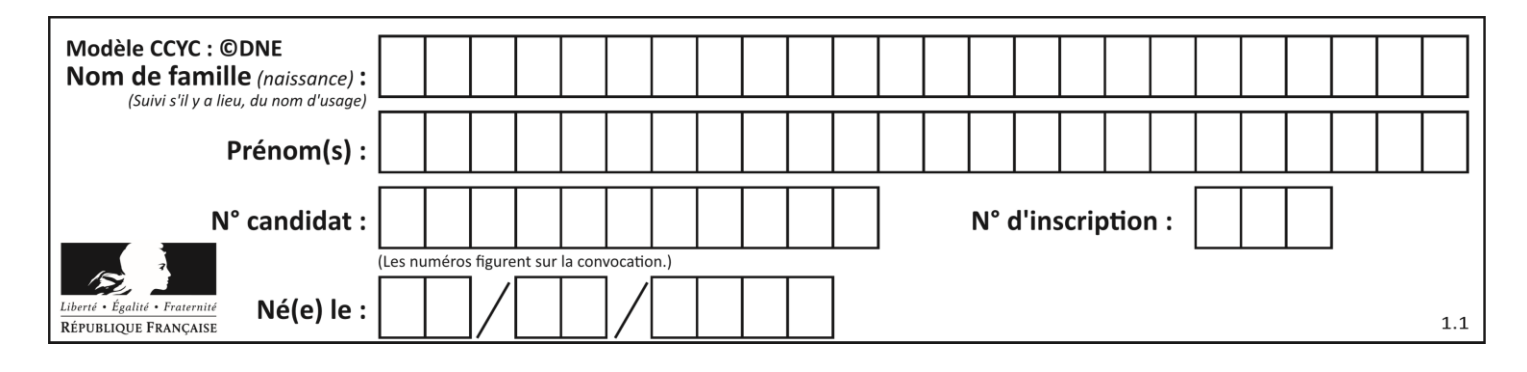

- A 3
- B 5
- $\begin{array}{cc} C & 6 \\ D & 1 \end{array}$ D 10

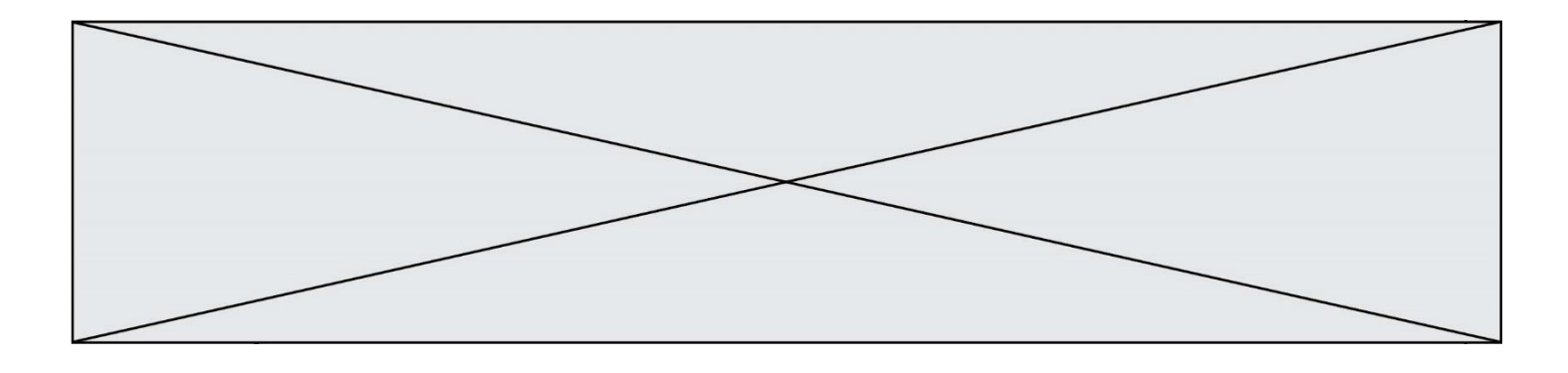

## **Thème G : algorithmique**

### **Question G 1**

Pour rendre la monnaie, il est possible d'utiliser un algorithme glouton.

Une seule des affirmations suivantes est vraie :

#### *Réponses*

- A Avec un algorithme glouton, on rend la monnaie en commençant toujours par la pièce ayant la plus grande valeur possible et en procédant ensuite par valeurs décroissantes.
- B Avec un algorithme glouton, on rend la monnaie en commençant toujours par la pièce de plus petite valeur afin de maximiser le nombre de pièces rendues.
- C Quel que soit le type de pièces dans un pays donné, un algorithme glouton donne toujours la monnaie de manière optimale.
- D Un algorithme glouton procède en testant toutes les combinaisons possibles de pièces afin de trouver le rendu optimal.

#### **Question G 2**

Que renvoie la fonction suivante quand on l'appelle avec un nombre entier et une liste d'entiers ?

```
def mystere(n,L):
   for x in L:
      if n == x:
        return True
   return False
```
#### *Réponses*

- A une valeur booléenne indiquant si le nombre n est présent au moins une fois dans la liste L
- B une valeur booléenne indiquant si le nombre n est présent plusieurs fois dans la liste L
- C une valeur booléenne indiquant si le nombre n est le plus grand de la liste L
- D une valeur booléenne indiquant si le nombre n est le plus petit de la liste L

#### **Question G 3**

On dispose d'une fonction moyenne qui calcule la moyenne d'une liste de nombres et on écrit la fonction suivante :

```
def centrage(L, a):
  for i in range(0,len(L)):
     L[i] = L[i] - areturn L
```
Pour la liste  $L1 = [5, 3, 1]$ , quelle est la valeur de centrage( $L1$ , moyenne( $L1$ ))?

```
Réponses
A [5.0, 3.0, 1.0]
B [3.0, 3.0, 3.0]
C [2.0, 0.0, -2.0]
D [2.0, 1.0, -0.3333333]
```
#### **Question G 4**

Quelle est la valeur de X/m à la fin de l'exécution du code suivant :

 $L = [1, 2, 3, 4, 1, 2, 3, 4, 0, 2]$ 

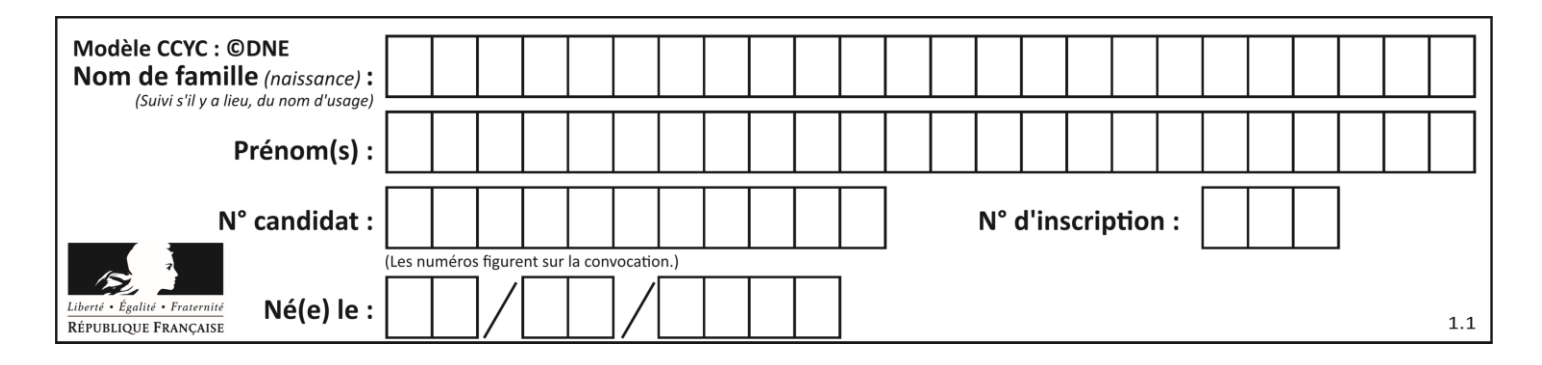

```
X = 0m = 0for k in L:
   X = X + km = m + 1
```
#### **Réponses**

A 2

B 2.2

C 10

D 22

## **Question G 5**

Lors de l'exécution du code suivant, combien de fois l'opération a = 2\*a sera-t-elle effectuée ?

```
a = 1cpt = 1while cpt < 8:
    a = 2*a
   cpt = cpt+1
```
#### **Réponses**

A 0 B 1<br>C 7  $\mathsf{C}$ 

D 8

## **Question G 6**

On considère la fonction suivante, où T est une liste d'entiers et i un indice de la liste :

```
def indiceMinimum(T,i):
  indice = i
  m = T[i]for k in range(i+1, len(T)):
     if T[k] < m:
        indice = k
        m = T[k]return indice
```
On exécute indiceMinimum(T,i) pour une liste T de longueur n. Combien de fois l'inégalité T[k] < m est-elle évaluée ?

```
A n-iB  n-i+1c n-i-1
```

```
D n-1
```